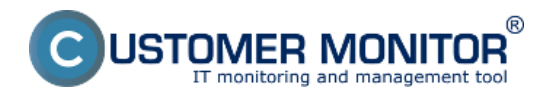

## **Typické vlastnosti komponentu CM NTFS Permissions**

- prináša jedinečný grafický pohľad na nastavenie prístupov NTFS vo Windows operačných systémoch pre všetkých používateľov naraz

- export grafického prehľadu do XLS súborov

- umožňuje zobraziť efektívne oprávnenia pre vybraného používateľa alebo skupinu v štruktúre adresárov

- archivuje nastavenia prístupov NTFS pre neskoršie ručné nastavenie (automatické obnovenie oprávnení nie je implementované)

- umožňuje porovnať nastavenie oprávenení voči nastaveniam z minulosti a zobraziť zmeny (samostatne je možné zobraziť pridané nastavenia, odobraté nastavenia, zmenené nastavenia )

- jednoduchý zber oprávnení, aktivácia zberu prostredníctvom Sprievodcu v naplánovaných úlohách.

Detailnejšie informácie čítajte v [Ako funguje CM v časti Prehľad oprávnení v NTFS](https://customermonitor.sk/ako-funguje-cm/prehlad-opravneni-v-ntfs)  $[1]$ Date: 23.11.2012Documents:  $\frac{\hbox{permissions-server.xls}}{\hbox{permission explorer.xls}}$  $\frac{\hbox{permissions-server.xls}}{\hbox{permission explorer.xls}}$  $\frac{\hbox{permissions-server.xls}}{\hbox{permission explorer.xls}}$  [2]  $\boxed{\hat{\mathbf{B}}}$   $\frac{\hbox{permission explorer.xls}}{\hbox{permission explorer.xls}}$ 

## **Odkazy**

[1] https://customermonitor.sk/ako-funguje-cm/prehlad-opravneni-v-ntfs

[2] https://customermonitor.sk/sites/default/files/permissions-server.xls

[3] https://customermonitor.sk/sites/default/files/permission\_explorer.xls